# UENSS

## **HAUT NIVEAU DU SPORT SCOLAIRE UNSS**

**Mode d'emploi**

Mise à jour : 18 octobre 2016

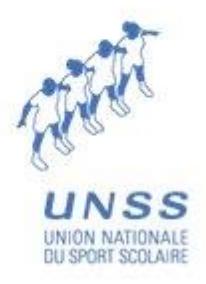

### **HAUT NIVEAU du SPORT SCOLAIRE UNSS**

*Accès aux points dans le cadre de l'option facultative EPS au Baccalauréat*

#### **« MODE D'EMPLOI »**

#### **CONDITIONS**

- *Etre licencié(e) UNSS* **sur les années** *Lycées*
- *Figurer sur la liste nationale de l'Inspection Générale / Haut Niveau du Sport Scolaire UNSS à la suite d'un championnat de France UNSS sur les années de 2nde ou de 1ère (ou sur la première année de Terminale en cas de redoublement).* L*es championnats de France sur l'année de terminale ne sont pas pris en compte dans le cadre de l'option facultative EPS/HNSS pour le Baccalauréat de l'année en cours.*

*Ensuite, deux cas de figure : être licencié(e) pratiquant(e) UNSS ou licencié(e) jeune juge/arbitre UNSS*

- *1-* **Etre pratiquant(e) à l'Association Sportive du lycée**, participer aux compétitions UNSS, être qualifié(e) avec l'équipe de son lycée au **Championnat de France UNSS et attester d'un podium** (dans la catégorie Equipe d'Etablissement ou dans la catégorie Excellence)
- *2-* **Etre jeune juge/arbitre UNSS** après avoir suivi une formation UNSS et obtenu le niveau académique UNSS
	- **Etre qualifié(e) comme jeune juge/arbitre UNSS accompagnant une équipe au championnat de France UNSS** avec l'équipe de l'Association Sportive de son lycée qualifiée au championnat de France, ou d'un autre établissement, Lycée ou collège, qui aurait fait appel à un jeune juge/arbitre au sein de la même académie, ou qualifié(e) comme meilleur(e) jeune juge/arbitre académique (selon les activités sportives)
	- **Avoir obtenu à l'issue de ce championnat de France la certification nationale UNSS**
- *Avoir coché, dans le cadre de l'option facultative EPS, la case « Haut Niveau du Sport Scolaire » au moment de l'inscription au Baccalauréat.*

#### **INFORMATION / Validation Haut Niveau du Sport Scolaire**

La direction nationale de l'UNSS fait parvenir à l'Inspection Générale de l'Education Nationale, chaque année au mois d'octobre, la liste des élèves ayant fait un podium ou ayant obtenu une certification nationale de jeune juge/arbitre, sur un championnat de France UNSS, **sur les années lycées** (sauf année de terminale en cours). Cette liste est ensuite envoyée dans les rectorats qui, après avoir vérifié l'exactitude des bénéficiaires de leur académie, convoqueront les élèves concernés pour un entretien (généralement en mai ou en juin).

L'élève se verra alors attribuer officiellement la note de 16 points (podium CF ou certification nationale de jeune juge/arbitre) + 4 points maximum supplémentaires à l'issue de l'entretien.

**Précision** : **les certifications nationales jeunes juges/arbitres obtenues en collège doivent être impérativement revalidées sur un CF au cours du cursus lycée** (sauf année de terminale en cours) **pour être considérées comme recevables.**

#### **INSCRIPTION à l'option facultative EPS / Haut Niveau du Sport Scolaire**

#### **Où ?** *Au lycée*

**Quand ?** *Au mois d'octobre ou de novembre de l'année de Terminale, au moment de l'inscription pour le Baccalauréat sur Internet*

**Avec qui ?** *Avec l'adulte référent responsable de l'inscription au Baccalauréat (professeur principal, Conseiller Principal d'Education ou proviseur adjoint) toujours en lien avec le professeur d'EPS*

**Comment ?** *En cochant la case « Haut Niveau du Sport Scolaire » dans le cadre de l'option facultative EPS*

#### **RENSEIGNEMENTS**

Auprès du professeur d'EPS et/ou du Proviseur(e), président(e) de l'Association Sportive du Lycée. Si besoin d'informations supplémentaires ou de vérification des informations transmises par l'élève, s'adresser au **service départemental ou régional de l'UNSS de l'académie concernée.**

#### **REFERENCES**

*Circulaires MEN/HNSS*

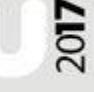

[http://www.education.gouv.fr/pid25535/bulletin\\_officiel.html?cid\\_bo=59122](http://www.education.gouv.fr/pid25535/bulletin_officiel.html?cid_bo=59122) [http://www.education.gouv.fr/pid25535/bulletin\\_officiel.html?cid\\_bo=60471](http://www.education.gouv.fr/pid25535/bulletin_officiel.html?cid_bo=60471) [http://www.education.gouv.fr/pid285/bulletin\\_officiel.html?cid\\_bo=91937](http://www.education.gouv.fr/pid285/bulletin_officiel.html?cid_bo=91937)

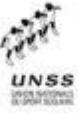